CRÉ@VALLÉE SUD

AVENUE DE BORIE MARTY

SIRET : 753 127 398 00026

CONTACT@ADHENIA-FORMATION.FR 24660 NOTRE DAME DE SANILHAC 72 24 01587 24 DÉCLARATION D'EXISTENCE :

### adhénia formation <sub>SE FORMER TOUT AU LONG DE SA VIE ! WWW.ADHENIA-FORMATION.FR</sub>

05 53 45 85 70

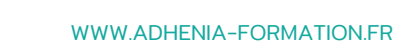

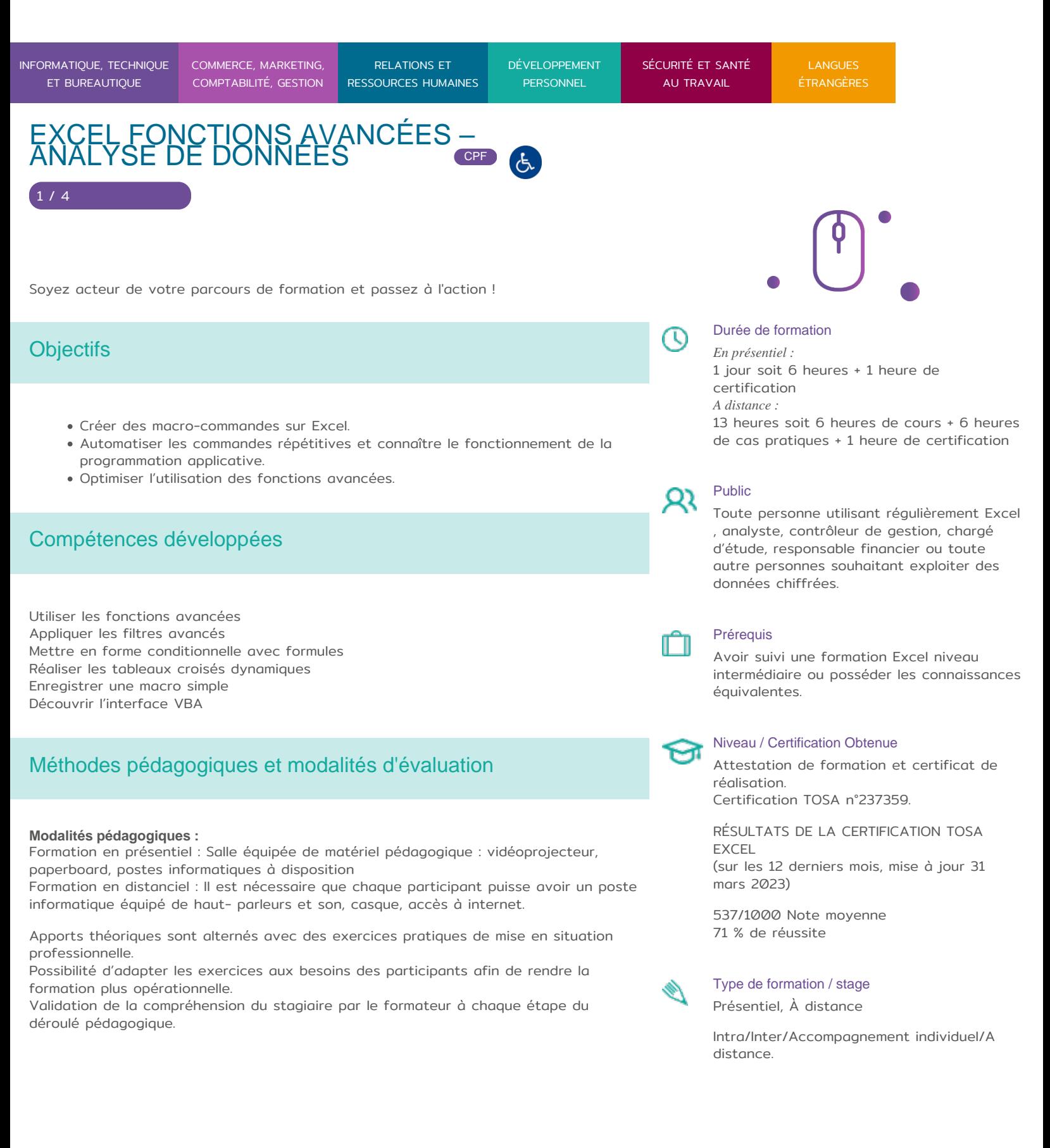

CRÉ@VALLÉE SUD

AVENUE DE BORIE MARTY

SIRET : 753 127 398 00026

CONTACT@ADHENIA-FORMATION.FR 24660 NOTRE DAME DE SANILHAC 72 24 01587 24 DÉCLARATION D'EXISTENCE :

# adhénia formation se former tout au long de sa vie ! WWW.ADHENIA-FORMATION.FR

05 53 45 85 70

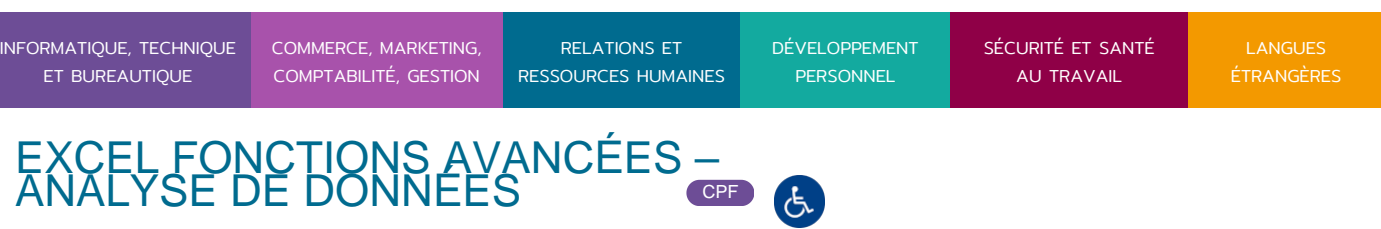

Supports de formation (version numérique ou papier remis à chaque participant en fin de formation).

#### **Nombre de Participant par session de formation :**

En Inter-entreprises : Groupe de 6 personnes maximum en présentiel En Intra-entreprise : Groupe de 8 personnes maximum En distanciel: cours individuel ou collectif (nombre déterminé en amont en fonction de

l'audit réalisé en amont)

**Profil du formateur** : formateur certifié et expérimenté

#### **Modalités d'évaluation :**

2 / 4

Avant la formation : audit des besoins et du niveau soit par entretien, soit par questionnaire de positionnement

A la fin de la formation : évaluation de la compréhension et de l'assimilation des savoirs et savoir-faire par le formateur par différentes méthodes d'évaluation (questionnement oral, exercices pratiques, tests, qcm)

**Formation certifiante :** possibilité de suivre la formation Excel fonctions avancées et analyse de données certifiante en passant la certification TOSA en fin de formation– éligible au CPF

### Programme

#### **1. OPTIMISER L UTILISATION DES FONCTIONS AVANCEES**

- Automatisation avec liste de validation
- Fonction Recherche()
- Fonction Index()
- Fonction Equiv()
- Utilisation des noms de cellule ou plage
- Les filtres avancés
- Les fonctions bd
- Les fonctions Somme.si()
- Les fonctions Nb.si()
- Les fonctions Somme.si.ens()
- Les fonctions Nb.si.ens()
- La mise en forme conditionnelle avec formules
- Les fonctions Date(), Datedif()

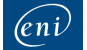

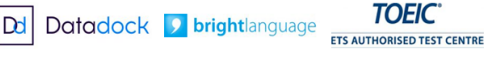

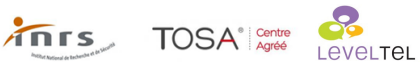

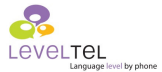

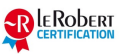

CRÉ@VALLÉE SUD

AVENUE DE BORIE MARTY

SIRET : 753 127 398 00026

CONTACT@ADHENIA-FORMATION.FR 24660 NOTRE DAME DE SANILHAC 72 24 01587 24 DÉCLARATION D'EXISTENCE :

# adhénia formation se former tout au long de sa vie ! WWW.ADHENIA-FORMATION.FR

05 53 45 85 70

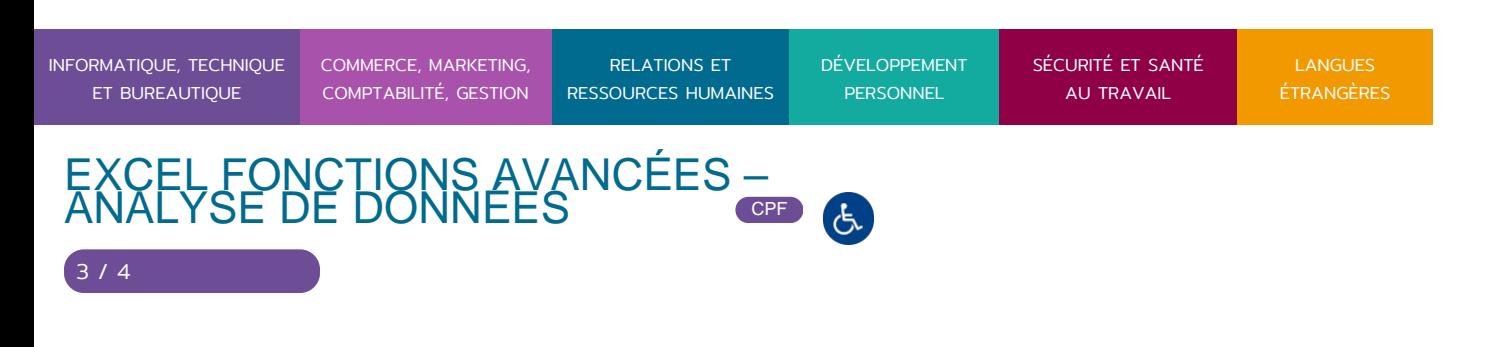

- Les fonctions Mois()
- Les fonctions Jour()
- Les fonctions Année()

#### **2. LES TABLEAUX CROISES DYNAMIQUES**

- Créer un champ calculé
- Modifier la fonction du champ calculé
- Mettre à jour un tableau croisé dynamique
- Groupe avec des dates : par mois, trimestre, année, …
- Les diverses options de présentation du TCD
- Les diverses mises en forme du TCD
- Créer des graphiques croisés dynamiques
- Utiliser le champ page
- Utilisation des segments

#### **3. LES MACROS**

- INTRODUCTION
	- Définition d'une macro-commande
	- L'enregistreur

#### **4. ENREGISTREMENT D'UNE MACRO-COMMANDE**

- Enregistrement d'une macro-commande
- Affichage du code

#### **5. NOTION DE PROCEDURE**

- Affecter à un bouton, à un objet
- Affecter à une barre d'outils
- Personnaliser les info-bulles
- Exemples de macro-commandes usuelles
- Enregistrer dans le dictionnaire des macros personnelles

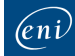

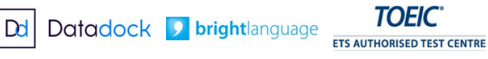

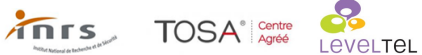

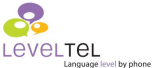

REROBERT

CRÉ@VALLÉE SUD

AVENUE DE BORIE MARTY

SIRET : 753 127 398 00026

CONTACT@ADHENIA-FORMATION.FR 24660 NOTRE DAME DE SANILHAC 72 24 01587 24 DÉCLARATION D'EXISTENCE :

# adhénia formation se former tout au long de sa vie ! WWW.ADHENIA-FORMATION.FR

05 53 45 85 70

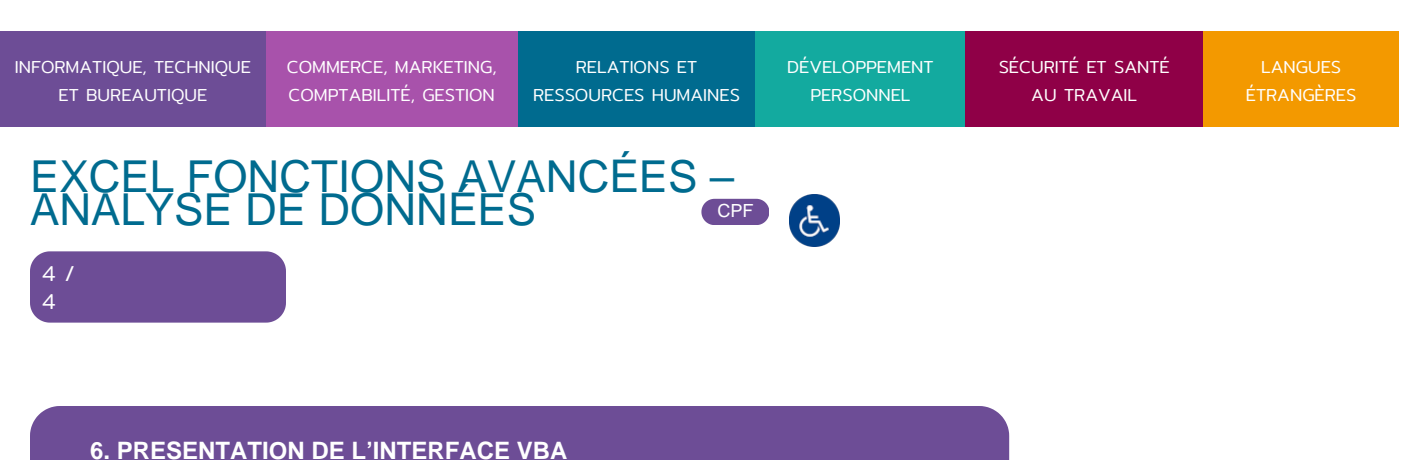

- Les limites des macro-commandes
- Les objets programmables d'Excel
- Approche au langage VBA d'Excel afin d'identifier les différents éléments

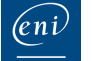

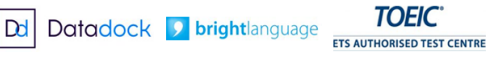

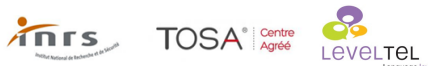

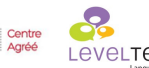

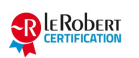